## CSE320 System Fundamentals II Dynamic Memory Allocation

YoungMin Kwon

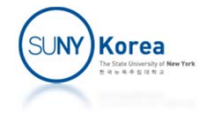

# Dynamic Memory Allocation

- Why dynamic memory allocation
	- **Suppose that you are writing a program that sorts** as many words as users provide.
	- **How much memory should we prepare for the** words when we are writing the program.
		- **Max number of words \* Max length of each word?**
		- If can be a waste of space.
		- **How much allocation is enough?**

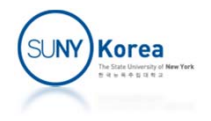

# Dynamic Memory Allocation

#### $\mathcal{L}^{\mathcal{L}}$ Solution

- **Allocate memory as necessary**
- **Filter** Free memory when not using it
- $\blacksquare$  malloc and free declared in stdlib.h
	- $\blacksquare$  malloc: allocates memory space in the heap area
	- **Filter** free: deallocates the memory

```
#include <stdlib.h>
```

```
void *malloc(size_t size);
<code>void free(void *</code>ptr);
```
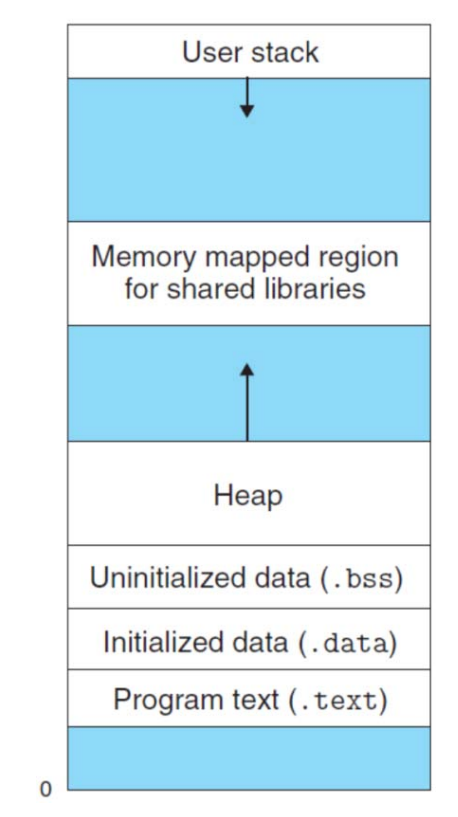

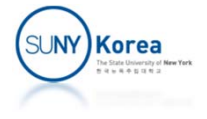

### Example 1: read words and sort them

```
// sort.c
#include <stdio.h>
#include <string.h>
#include <stdlib.h>
void ReadWords(char ***pwords, int
*pn) {
    int i, n;
    char **words;
    char word[100];
    printf("Number of words:
");
    scanf("%d", &n);
    words
= (char**)malloc(n
* sizeof(char*)); //dynamic mem allocation
    for(i = 0; i < n; i++) {
        printf("Word %d of %d:
", i+1, n);
        scanf("%99s", word);
        words[i]
= strdup(word); //malloc + strcpy
    }
    *pwords
= words; //unlike stack vars, heap memory outlives the function
    *pn
= n;
```
}

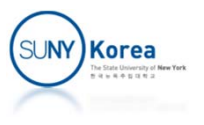

```
void Swap(char **p, char **q) { //swap two strings pointers
    char *t;
    t = *p, *p = *q, *q = t;
}
//Selection sort
void SortWords(char **words, int n) {
    int i, j;
    for(i = 0; i < n; i++)//make words[i] the min in words[i..n]
        for(j = i + 1; j < n; j++)if(strcmp(words[i], words[i]) > 0)Swap(words+i, words+j);
}
void PrintWords(char **words, int n) {
    int i;
    printf("Words\n");
    for(i = 0; i < n; i++)printf("%2d: %s\n", i, words[i]);
}
```
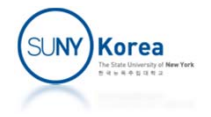

```
void FreeWords(char **words, int n) {
    int i;
    for(i = 0; i < n; i++)free(words[i]); //free the mem alloc'd by strdup
   free(words); //free the mem alloc'd by malloc
}
int main() {
    int n;
    char **words;
    ReadWords(&words, &n);
    PrintWords(words, n);
    SortWords(words, n);
    PrintWords(words, n);
    FreeWords(words, n);
}
```
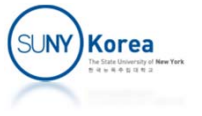

## Example 2: Linked List

- **Embedding linked lists in a structure** 
	- Develop algorithms for linked lists independently
	- **Separate linked lists from their containers**

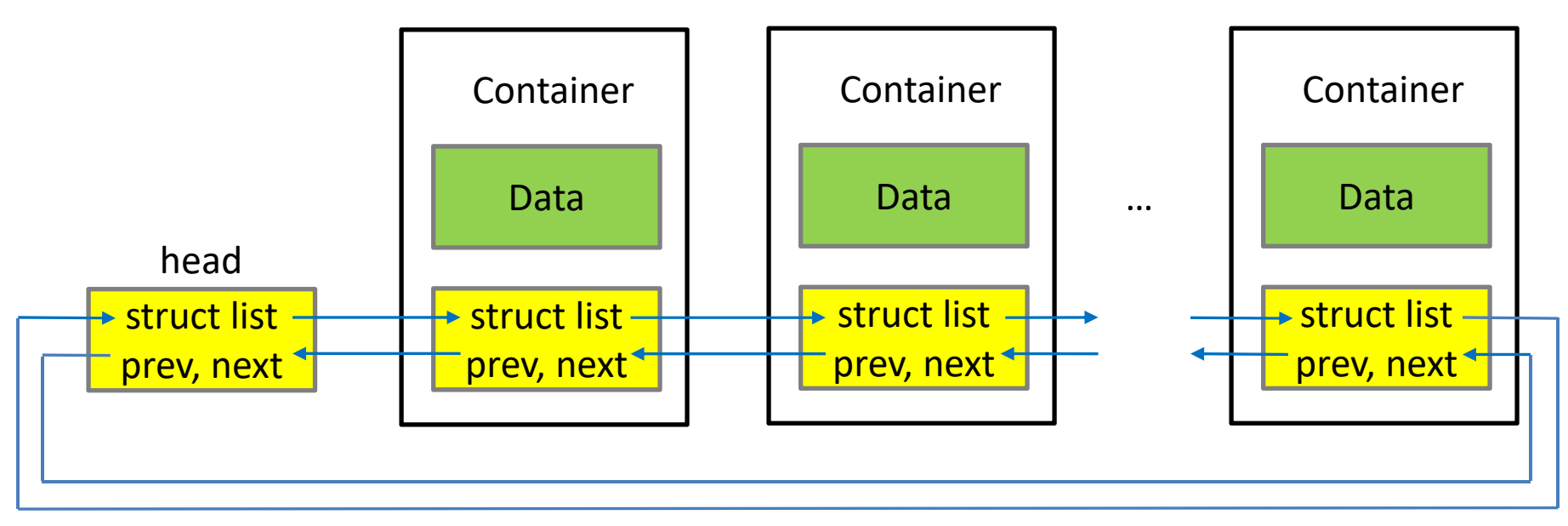

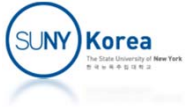

# Example 2 Linked List

#### **n** offsetof

**Distance from container to** a member

#define  $\mathsf{offsetof}(\mathsf{st},\mathsf{m})\setminus$ ((size\_t ) &(((st \*)0) ‐>m))

- containerof
	- **Find container from a** member address

#define containerof(ptr, st, m)\  $((st *) ((char*) (ptr)) - offsetof(st, m)))$ 

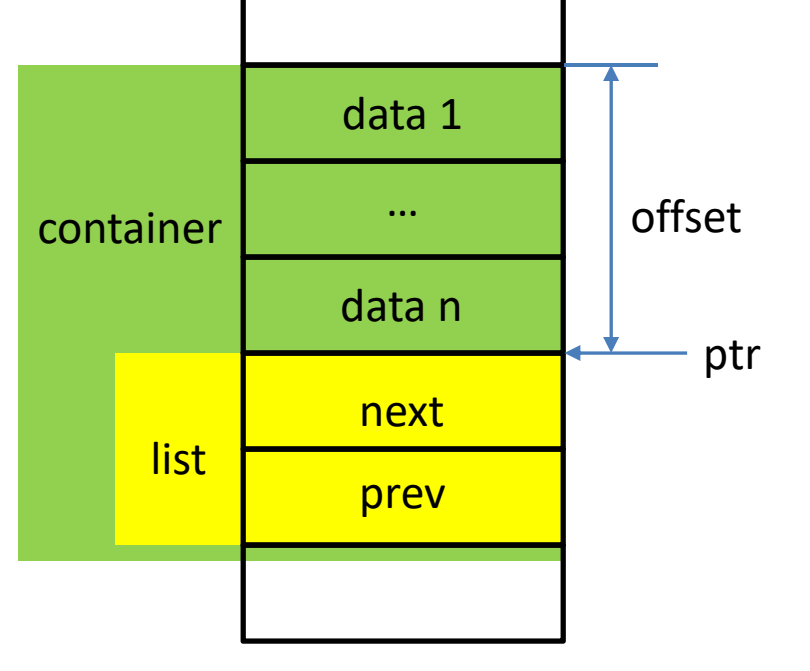

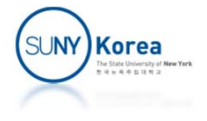

```
// list.h
#ifndef __LIST__
#define __LIST__
#define offsetof(st, m)     ((size_t) &(((st *)0)->m))
#define containerof(ptr, st, m) ((st *) (((char*)(ptr)) ‐ offsetof(st, m)))
struct List { //list without data => to be embedded in a container
    struct List *prev, *next;
};
```
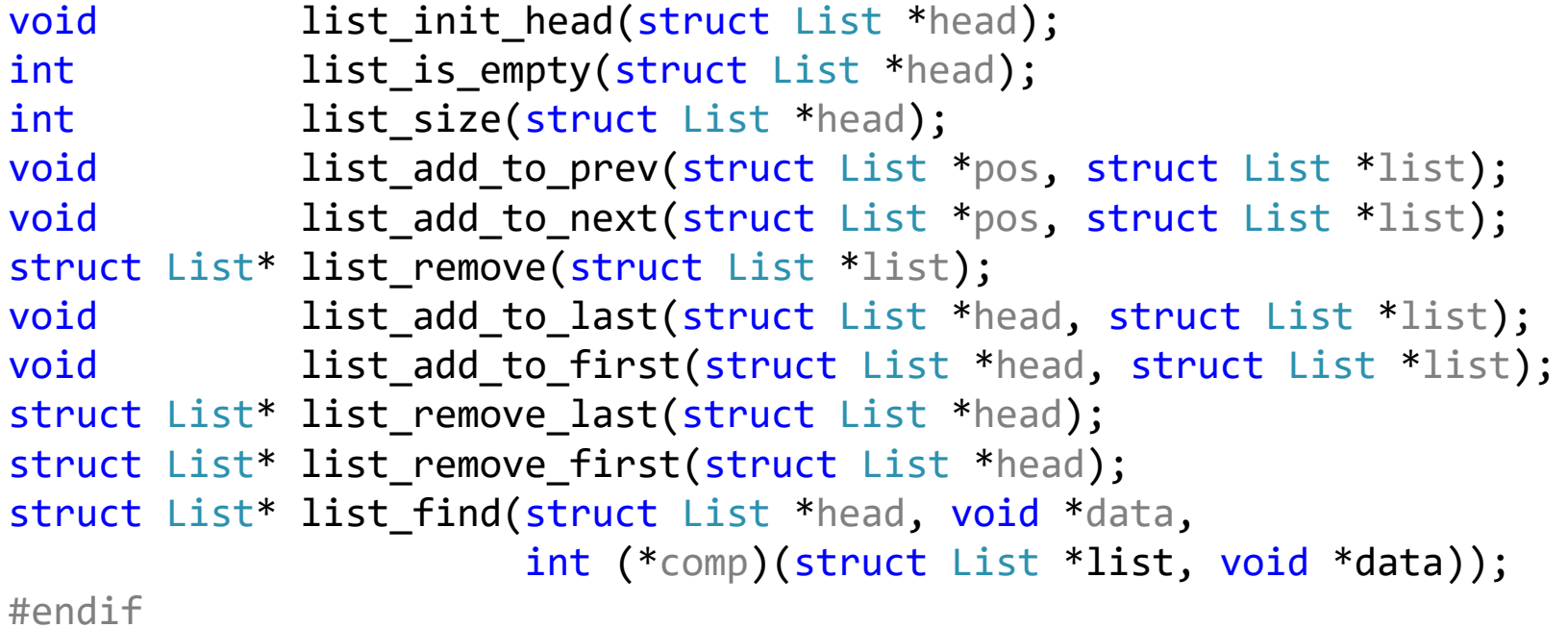

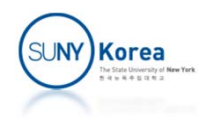

```
// list.c
#include <stdio.h>
#include <stdlib.h>
#include "list.h"
void list_init_head(struct List *head) {
    head‐>next = head‐>prev = head;
}
int list_is_empty(struct List *head) {
    return head‐>next == head;
}
int list_size(struct List *head) {
    int count = 0;
    struct List *list;
    for(list = head \rightarrow next; list != head; list = list \rightarrow next)count++;
    return count;
}
void list_add_to_prev(struct List *pos, struct List *list) {
    list‐>next = pos;
    list‐>prev = pos‐>prev;
    pos‐>prev‐>next = list;
    pos‐>prev = list;
}
void list_add_to_next(struct List *pos, struct List *list) {
    list add to prev(pos->next, list);
}
```
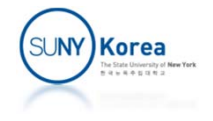

```
struct List* list_remove(struct List *list) {
    list‐>prev‐>next = list‐>next;
   list‐>next‐>prev = list‐>prev;
    list‐>next = list‐>prev = NULL;
    return list;
}
void list_add_to_last(struct List *head, struct List *list) {
    list add to prev(head, list);
}
void list_add_to_first(struct List *head, struct List *list) {
   list add to next(head, list);
}
struct List* list_remove_last(struct List *head) {
    return list_remove(head‐>prev);
}
struct List* list_remove_first(struct List *head) {
    return list_remove(head‐>next);
}
struct List* list_find(struct List *head, void *data,
                        int (*comp)(struct List *list, void *data)) {
    struct List *pos;
   for (pos = head->next; pos != head; pos = pos->next)if(comp(pos, data))
            return pos;
    return NULL;
}SUNY)Korea
```

```
//sort_list.c
#include <stdio.h>
#include <stdlib.h>
#include <string.h>
#include "list.h"
#define ORDERED_INSERT 0
typedef struct Person {
    char *name;
    long id;
    struct List list;
} Person;
Person* NewPerson(char *name, long id) {
    Person *p = //TODO 1: allocate mem for p of size sizeof(Person)
    p‐>name = strdup(name); //malloc + strcpy
    p - > id = id;return p;
}
void FreePerson(Person *p) {
    //TODO 1: free p‐>name
    //TODO 1: free p
}
```
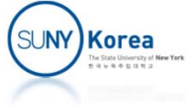

```
int CompareName(struct List *list, void *name) {
    return strcmp( containerof(list, struct Person, list)‐>name,
                    (char*)name) > 0;}
void ReadNames(struct List *head) {
    long id = 0;
    printf("Enter names or q to stop.\n");
    while(1) {
        char name[100];
        scanf("%99s", name);
        if(strcmp(name, "q") == 0)break;
        Person *p = NewPerson(name, id++);
#if ORDERED_INSERT
        struct List *pos = list_find(head, name, CompareName);
        if(pos != NULL) // TODO 2:else //TODO 2:
#elselist add to last(head, &p->list);
#endif}
}
```
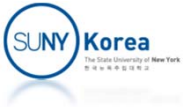

```
void Swap(char **p, char **q) {
    char *t;
    t = *p, *p = *q, *q = t;
}
void SortList(struct List *head) {
    struct List *i, *j;
    for(i = head -next; i != head; i = i - next) {
        char **name_i = &containerof(i, struct Person, list)‐>name;
        for(i = i->next; j := head; j = j->next) {
            char **name_j = &containerof(j, struct Person, list)‐>name;
            if(strcmp(*name i, *name j) > 0)Swap(name i, name j);
        }
    }
}
void PrintList(struct List *head) {
    struct List *pos;
    printf("Person list:\n");
    for (pos = head->next; pos != head; pos = pos->next)Person *person = containerof(pos, struct Person, list);
        printf("%2ld: %s\n", person‐>id, person‐>name);
    }
}Korea
```

```
void FreeList(struct List *head) {
    while(!list_is_empty(head)) {
        struct List *pos = list_remove_first(head);
        Person *person = //TODO 1: get person from pos
        FreePerson(person);
    }
}
int main() {
    struct List head;
    list_init_head(&head);
    ReadNames(&head);
    PrintList(&head);
#if ORDERED_INSERT == 0
    SortList(&head);
    PrintList(&head);
#endifFreeList(&head);
    return 0;
}
```
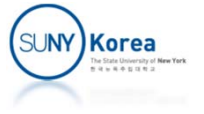

## Practice Problems

- Download list.c and list.h
- **IMPLEMENT ALL TODO 1 lines and check the result**
- **Implement TODO 2 lines after changing** ORDERED INSERT to 1 and check the result #define ORDERED\_INSERT 1

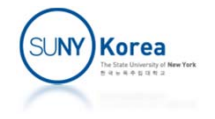